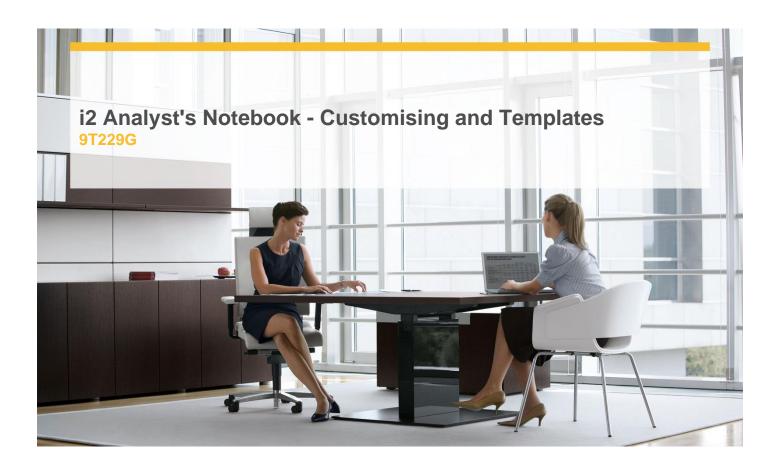

**Delivery Type:** Classroom

**Duration:** 1 day

### Overview

Create customised templates for your own use, or for use by your team or organisation. Limit these templates to include items and defaults that allow an efficient use of i2 Analyst's Notebook, targeted at the user or users. Ensure consistency in charts across organisations and teams.

An interactive course using a combination of lecture, hands-on work and exercises.

## **Pre-Requisites**

- ✓ You must be familiar with using Microsoft Windows
- √ You should have a good working knowledge of the basic features of i2 Analyst's Notebook (such as gained by attendance of the i2 Analyst's Notebook Essentials course)

An understanding of the concepts and use of visual investigative techniques and how they will help you in your current job are advantageous

All our courses are conducted in English. It is therefore essential that you have a good understanding of both spoken and written English.

#### Content

- ✓ Planning Templates
- ✓ Creating Templates
- ✓ Setting Default Styles
- ✓ Merging Templates
- √ Managing Templates

## **Objectives**

- ✓ Create new Entities, Links and Attributes
- ✓ Set defaults and default styles to fit requirements
- ✓ Manage your templates

# **Target Audience**

This course is for:

- √ Those who have attended previous i2 Analyst's Notebook Courses.
- ✓ Current users of i2 Analyst's Notebook who wish to refresh their knowledge of these topics

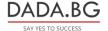